#### **MYOB problems with Sing In:**

### **1. Select and open the company file and loading long time- see screen below:**

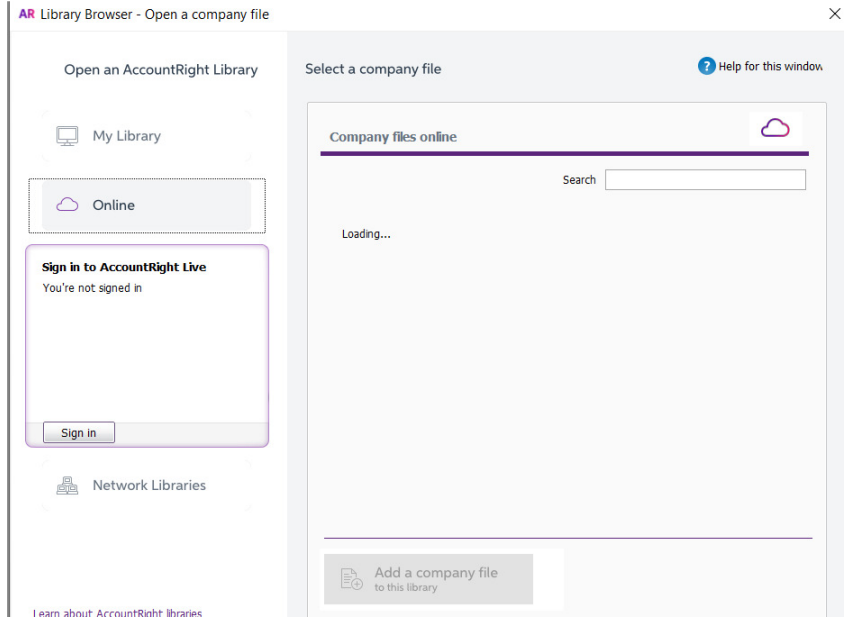

# **2. Need to enter few times for email address to login:**

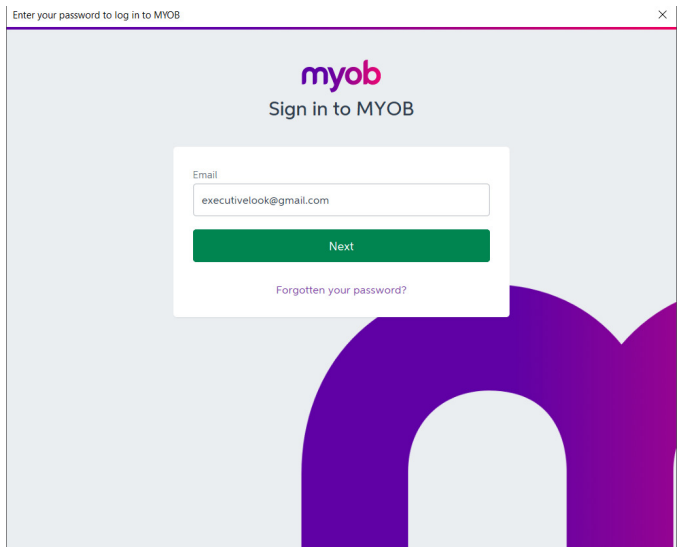

# **3. Enter file password and loading long time and ask enter it again:**

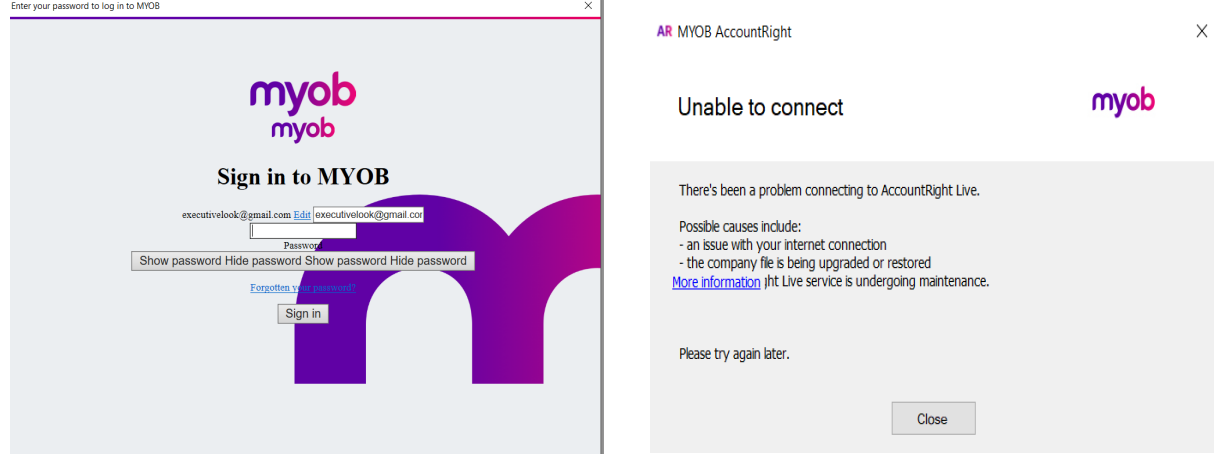

**4. The below screen is the correct screen which shows up for sign in to MYOB:** 

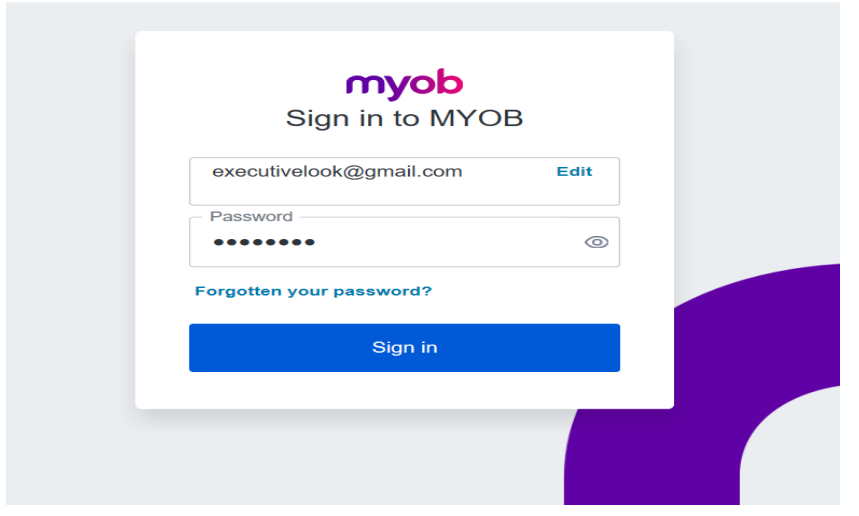

### **5. PC internet speed test:**

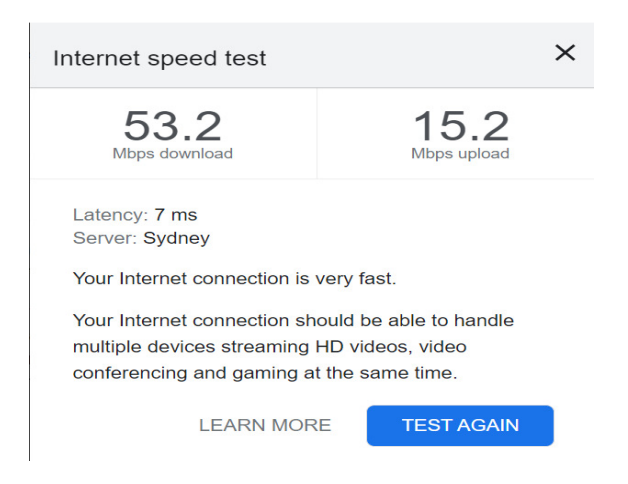